# **Übersicht**

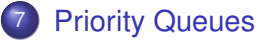

- **•** [Allgemeines](#page-1-0)
- **•** [Heaps](#page-5-0)
- <span id="page-0-0"></span>**•** [Binomial Heaps](#page-18-0)

## **Übersicht**

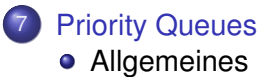

- $\bullet$ [Heaps](#page-5-0)
- <span id="page-1-0"></span>[Binomial Heaps](#page-18-0)  $\bullet$

## Prioritätswarteschlangen

- M: Menge von Elementen
- $\textsf{prio}(e)$ : Priorität von Element e

Operationen:

- M.build({ $e_1,...,e_n$ }):  $M = \{e_1,...,e_n\}$
- M.insert(Element e):  $M = M \cup e$
- Element M.min(): gib ein e mit minimaler Priorität prio $(e)$  zurück
- <span id="page-2-0"></span>• Element M.deleteMin(): entferne Element e mit minimalem Wert  $\text{prio}(e)$ und gib es zurück

### Adressierbare Prioritätswarteschlangen

Zusätzliche Operationen für adressierbare Priority Queues:

- Handle insert(Element e): wie zuvor, gibt aber ein Handle (Referenz / Zeiger) auf das eingefügte Element zurück
- remove(Handle  $h$ ): lösche Element spezifiziert durch Handle  $h$
- decreaseKey(Handle  $h$ , int  $k$ ): reduziere Schlüssel / Priorität des Elements auf Wert  $k$ (je nach Implementation evt. auch um Differenz  $k$ )
- <span id="page-3-0"></span>• M.merge(Q):  $M = M \cup Q$ ;  $Q = \emptyset$ ;

## Prioritätswarteschlangen mit Listen

Priority Queue mittels unsortierter Liste:

- build({ $e_1, \ldots, e_n$ }): Zeit  $O(n)$
- insert(Element e): Zeit  $O(1)$
- min(), deleteMin(): Zeit  $O(n)$

#### Priority Queue mittels sortierter Liste:

- build({ $e_1, \ldots, e_n$ }): Zeit  $O(n \log n)$
- insert(Element e): Zeit  $O(n)$
- <span id="page-4-0"></span> $\bullet$  min(), deleteMin(): Zeit  $O(1)$
- ⇒ Bessere Struktur als eine Liste notwendig!

## **Übersicht**

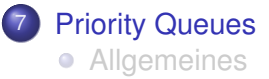

#### **•** [Heaps](#page-5-0)

<span id="page-5-0"></span>[Binomial Heaps](#page-18-0)  $\bullet$ 

#### Heaps

#### **Binärer Heap**

Idee: verwende Binärbaum

Bewahre zwei Invarianten:

- Form-Invariante: fast vollständiger Binärbaum
- Heap-Invariante:

 $\text{prio}(p) \leq \min \{ \text{prio}(c1), \text{prio}(c2) \})$ 

<span id="page-6-0"></span>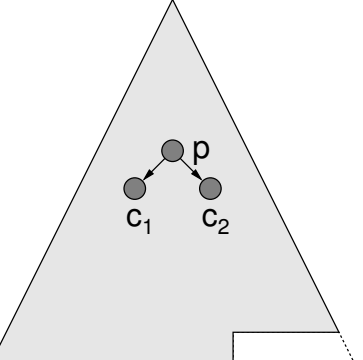

#### Binärer Heap als Feld

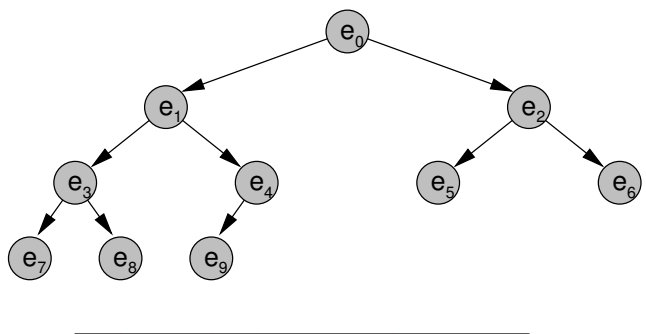

<span id="page-7-0"></span>

- Kinder von Knoten H[i] in H[2i + 1] und H[2i + 2]
- Form-Invariante:  $H[0]...H[n-1]$  besetzt
- Heap-Invariante:  $H[i] \leq min\{H[2i+1], H[2i+2]\}$

## Binärer Heap als Feld

insert(e)

- Form-Invariante:  $H[n] = e$ ; siftUp(n);  $n_{++}$ ;
- **•** Heap-Invariante:

```
vertausche e mit seinem Vater bis
prio(H|| (k - 1)/2||) \leq prio(e) für e in H[k] (oder e in H[0])
```

```
siftUp(i) {
   while (i > 0 \land \text{prio}(H[|(i - 1)/2|]) > \text{prio}(H[i])) {
      swap(H[i], H[\lfloor (i - 1)/2 \rfloor]);
      i = (i - 1)/2;
   }
}
```
<span id="page-8-0"></span>• Laufzeit:  $O(\log n)$ 

#### Heap - siftUp()

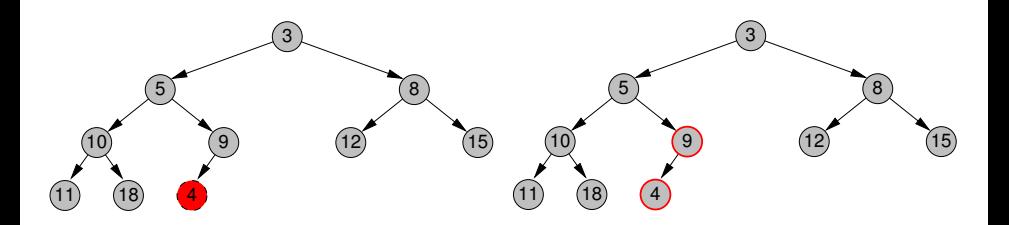

<span id="page-9-0"></span>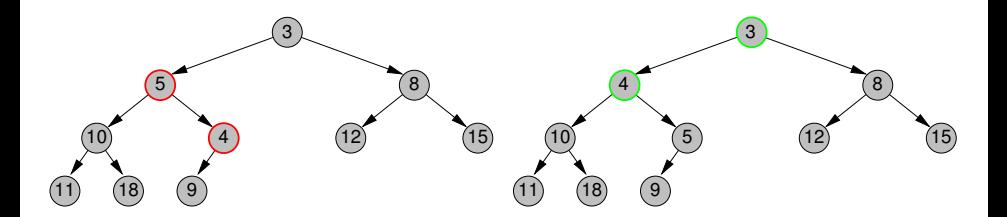

## Binärer Heap als Feld

#### deleteMin()

Form-Invariante:

```
e = H[0];
n - -;
H[0] = H[n];
siftDown(0);
return e;
```
- Heap-Invariante: (siftDown) vertausche e (anfangs Element in H[0]) mit dem Kind, das die kleinere Priorität hat, bis e ein Blatt ist oder  $\text{prio}(e) \le \min\{\text{prio}(c_1(e)), \text{prio}(c_2(e))\}.$
- <span id="page-10-0"></span>• Laufzeit:  $O(\log n)$

#### Binärer Heap als Feld

```
siftDown(i) {
  int m;
  while (2i + 1 < n) {
    if (2i + 2 \ge n)m = 2i + 1;
    else
       if (prio(H[2i + 1]) < prio(H[2i + 2]))
         m = 2i + 1;
       else m = 2i + 2;
    if (prio(H[i]) \leq prio(H[m]))
       return;
    swap(H[i], H[m]);
    i = m;
```
<span id="page-11-0"></span>} }

### Heap - siftDown()

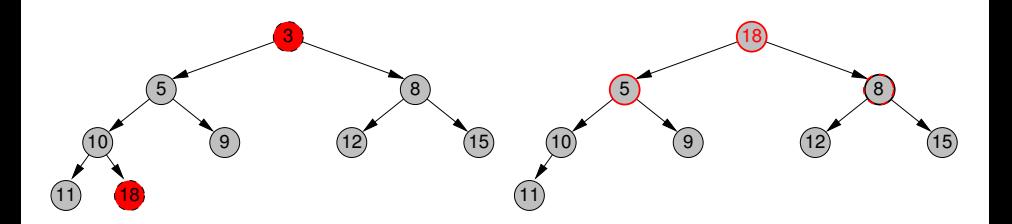

<span id="page-12-0"></span>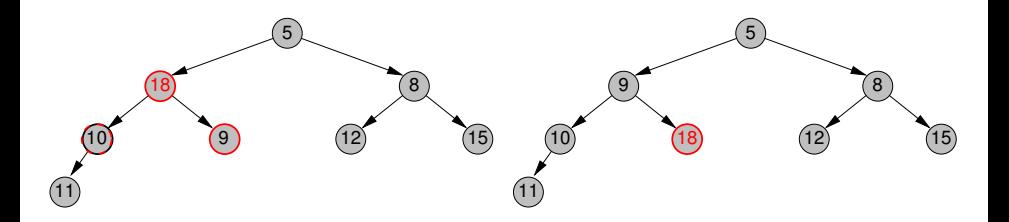

#### Binärer Heap / Aufbau

$$
\text{build}(\{e_0,\ldots,e_{n-1}\})
$$

naiv:

```
Für alle i \in \{0, ..., n - 1\}:
   insert(e_i)
```
 $\Rightarrow$  Laufzeit:  $\Theta(n \log n)$ 

## Binärer Heap / Aufbau

```
build({e_0, \ldots, e_{n-1}})
effizient:
```
<span id="page-14-0"></span>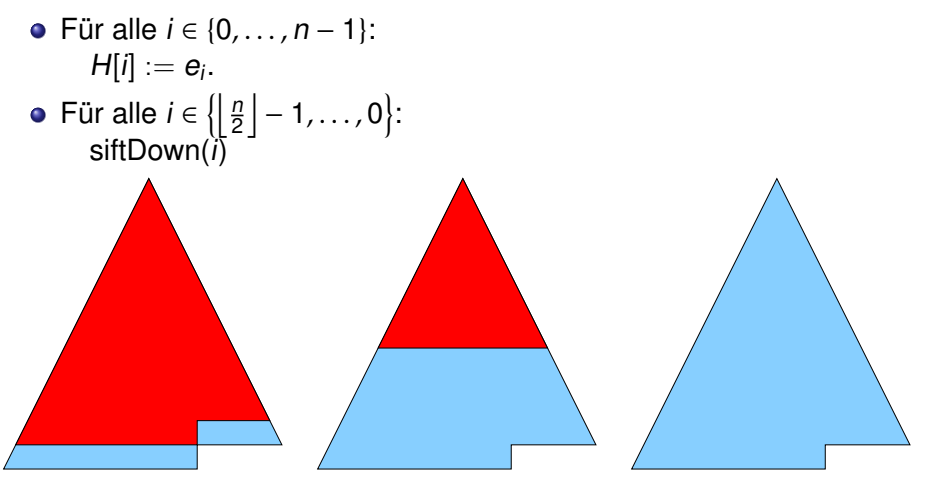

## Binärer Heap / Aufbau

Laufzeit:

- $k = \log n$ : Baumtiefe (gemessen in Kanten)
- siftDown-Kosten von Level  $\ell$  aus proportional zur Resttiefe ( $k \ell$ )

Es gibt  $\leq 2^{\ell}$  Knoten in Tiefe  $\ell$ .

$$
O\left(\sum_{0\leq\ell
$$

<span id="page-15-0"></span>
$$
\sum_{j\geq 1} j \cdot 2^{-j} = \sum_{j\geq 1} 2^{-j} + \sum_{j\geq 2} 2^{-j} + \sum_{j\geq 3} 2^{-j} + \dots
$$
  
=  $1 \cdot \sum_{j\geq 1} 2^{-j} + \frac{1}{2} \cdot \sum_{j\geq 1} 2^{-j} + \frac{1}{4} \cdot \sum_{j\geq 1} 2^{-j} + \dots$   
=  $(1 + 1/2 + 1/4 + \dots) \sum_{j\geq 1} 2^{-j} = 2 \cdot 1 = 2$ 

### Laufzeiten des Binären Heaps

- $\bullet$  min():  $O(1)$
- insert(e)  $O(\log n)$
- deleteMin():  $O(\log n)$
- build $(e_0, \ldots, e_{n-1})$ :  $O(n)$
- M.merge(Q):  $\Theta(n)$

Adressen bzw. Feldindizes in array-basierten Binärheaps können nicht als Handles verwendet werden, da die Elemente bei den Operationen verschoben werden

<span id="page-16-0"></span> $\Rightarrow$  ungeeignet als adressierbare PQs (kein remove bzw. decreaseKey)

#### **HeapSort**

Verbesserung von SelectionSort:

- e erst build( $e_0, \ldots, e_{n-1}$ ):  $O(n)$
- dann  $n \times$  deleteMin(): vertausche in jeder Runde erstes und letztes Heap-Element, dekrementiere Heap-Größe und führe siftDown(0) durch:  $O(n \log n)$
- <span id="page-17-0"></span> $\Rightarrow$  sortiertes Array entsteht von hinten, ansteigende Sortierung kann mit Max-Heap erzeugt werden
	- in-place, aber nicht stabil
	- Gesamtlaufzeit:  $O(n \log n)$

## **Übersicht**

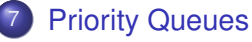

- **•** [Allgemeines](#page-1-0)
- $\bullet$ [Heaps](#page-5-0)
- <span id="page-18-0"></span>**•** [Binomial Heaps](#page-18-0)

### Binomial-Bäume

Binomial Heaps bestehen aus Binomial-Bäumen

#### **•** Form-Invariante:

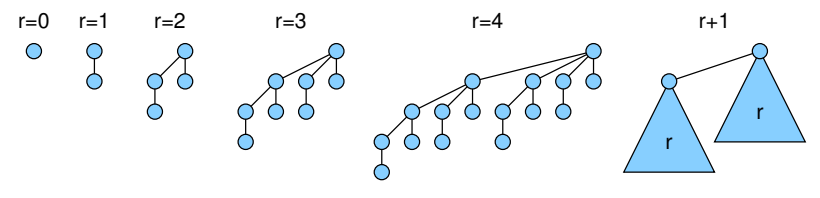

**•** Heap-Invariante:

#### <span id="page-19-0"></span>prio(Vater) ≤ prio(Kind)

Elemente der Priority Queue werden in Heap Items gespeichert, die eine feste Adresse im Speicher haben und damit als Handles dienen können (im Gegensatz zu array-basierten Binarheaps) ¨

#### Binomial-Bäume

#### Beispiel

#### Korrekte Binomial-Bäume:

<span id="page-20-0"></span>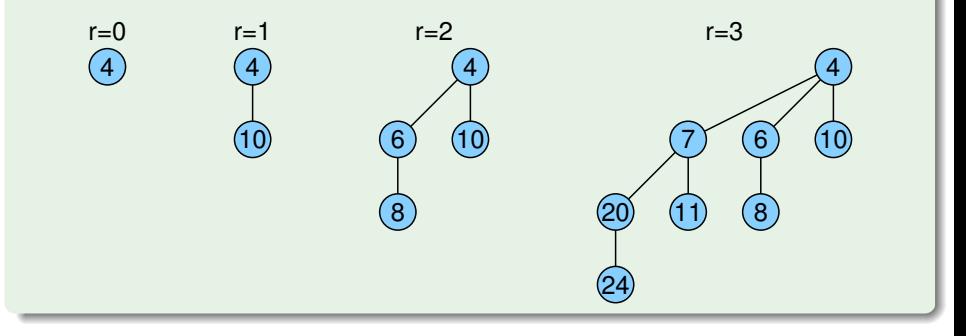

### Binomial-Baum: Merge

Wurzel mit größerem Wert wird neues Kind der Wurzel mit kleinerem Wert! (Heap-Bedingung)

<span id="page-21-0"></span>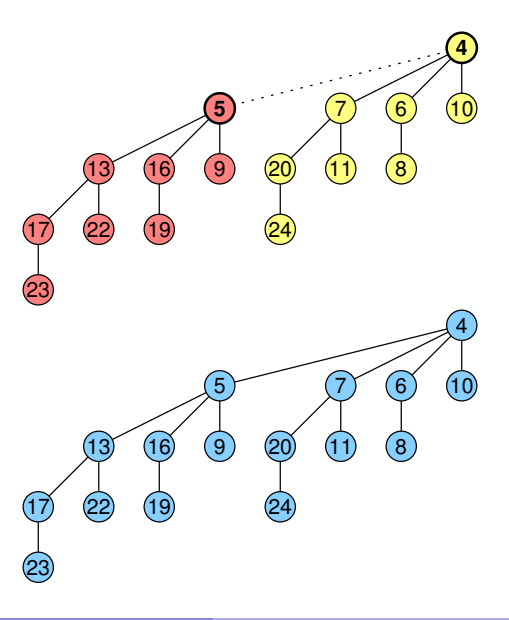

aus zwei Br−<sup>1</sup> wird ein B<sup>r</sup>

### Binomial-Baum: Löschen der Wurzel (deleteMin)

<span id="page-22-0"></span>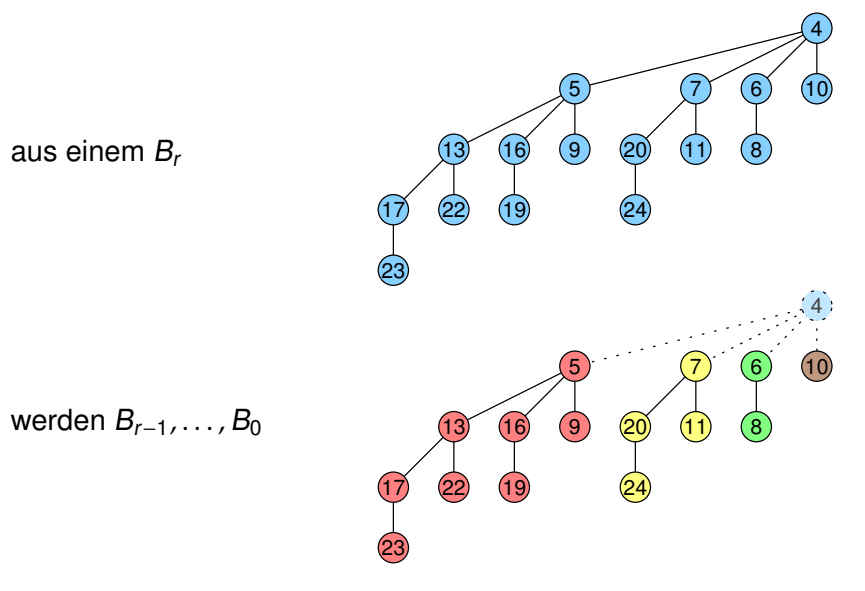

#### Binomial-Baum: Knotenanzahl

 $B_r$  hat auf Level  $k \in \{0, \ldots, r\}$ genau (<mark>/</mark>) Knoten

Warum?

Bei Bau des B<sub>r</sub> aus 2 B<sub>r−1</sub> gilt:

$$
\binom{r}{k} = \binom{r-1}{k-1} + \binom{r-1}{k}
$$

Insgesamt: B<sub>r</sub> hat 2<sup>r</sup> Knoten

<span id="page-23-0"></span>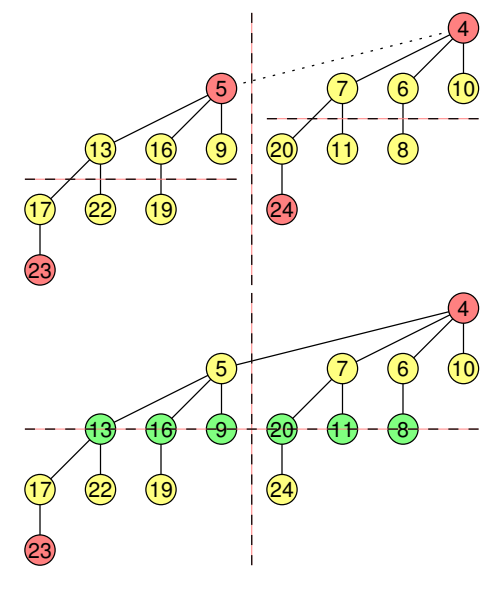

## Binomial-Bäume

Eigenschaften von Binomial-Bäumen:

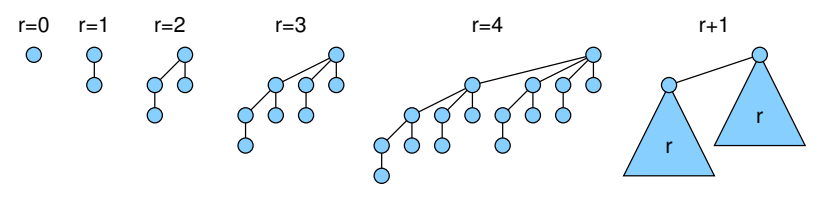

Binomial-Baum vom Rang r

- $\bullet$  hat Höhe r (gemessen in Kanten)
- hat maximalen Grad r (Wurzel)
- hat auf Level  $\ell \in \{0, \ldots, r\}$  genau  $\binom{r}{\ell}$  Knoten
- hat  $\sum_{\ell=0}^r \binom{r}{\ell} = 2^r$  Knoten
- <span id="page-24-0"></span>• zerfällt bei Entfernen der Wurzel in r Binomial-Bäume von Rang 0 bis  $r - 1$

### Binomial Heap

Binomial Heap:

- verkettete Liste von Binomial-Bäumen
- pro Rang maximal 1 Binomial-Baum
- Zeiger auf Wurzel mit minimalem Prioritätswert

<span id="page-25-0"></span>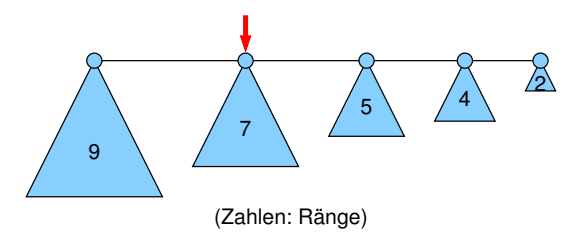

#### Binomial Heap

#### Beispiel

#### Korrekter Binomial Heap:

<span id="page-26-0"></span>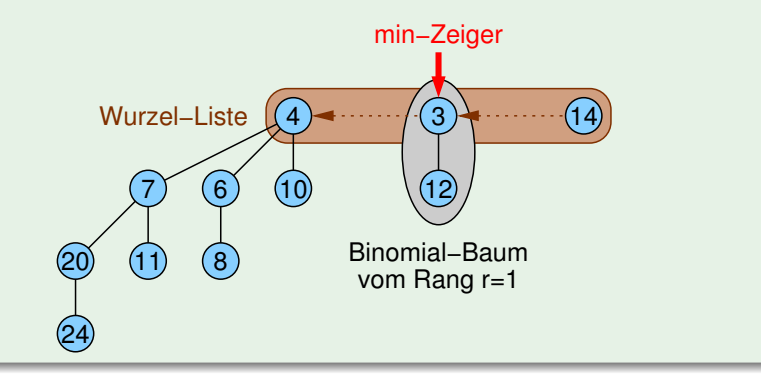

#### Merge von zwei Binomial Heaps

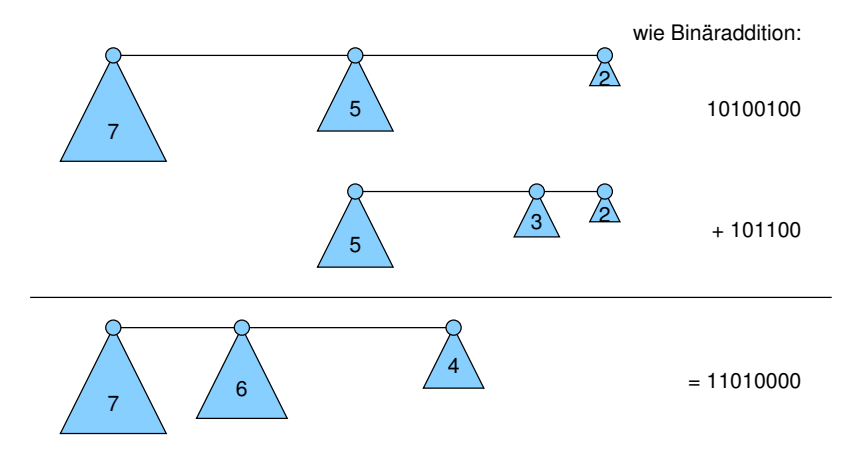

<span id="page-27-0"></span>Aufwand für Merge:  $O(\log n)$ 

#### **Binomial Heaps**

Binomial-Baum mit Rang i  $B_i$ 

Operationen:

- $\bullet$  merge  $O(\log n)$
- insert(e): Merge mit  $B_0$ , Zeit  $O(\log n)$
- min(): spezieller Zeiger, Zeit  $O(1)$
- $\bullet$  deleteMin():

sei das Minimum in  $B_i$ .

durch Löschen der Wurzel zerfällt der Binomialbaum in  $B_0, \ldots, B_{i-1}$ 

<span id="page-28-0"></span>Merge mit dem restlichen Binomial Heap kostet  $O(\log n)$ 

#### Binomial Heaps

Weitere Operationen:

**• decreaseKey**( $h, k$ ): siftUp-Operation in Binomial-Baum für das Element, auf das h zeigt, dann ggf. noch min-Zeiger aktualisieren

Zeit:  $O(\log n)$ 

**• remove**(h): Sei e das Element, auf das h zeigt. Setze prio(e) =  $-\infty$  und wende siftUp-Operation auf e an bis e in der Wurzel, dann weiter wie bei deleteMin

<span id="page-29-0"></span>Zeit:  $O(\log n)$ 

## Bessere Laufzeit mit Fibonacci-Heaps

Fibonacci-Heaps

Verbesserung von Binomial Heaps mit folgenden Kosten:

- min, insert, merge:  $O(1)$  (worst case)
- decreaseKey:  $O(1)$  (amortisiert)
- deleteMin, remove:  $O(log n)$  (amortisiert)

<span id="page-30-0"></span>Wir werden darauf bei den Graph-Algorithmen zurückgreifen.